Министерство науки и высшего образования Российской Федерации федеральное государственное бюджетное образовательное учреждение высшего образования «Кубанский государственный университет» Экономический факультет

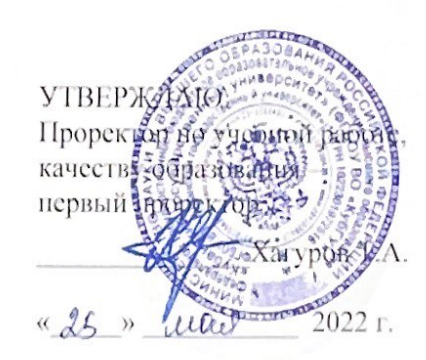

# РАБОЧАЯ ПРОГРАММА ДИСЦИПЛИНЫ (МОДУЛЯ) Б1.В.13 Учетный практикум в системе 1С: Бухгалтерия

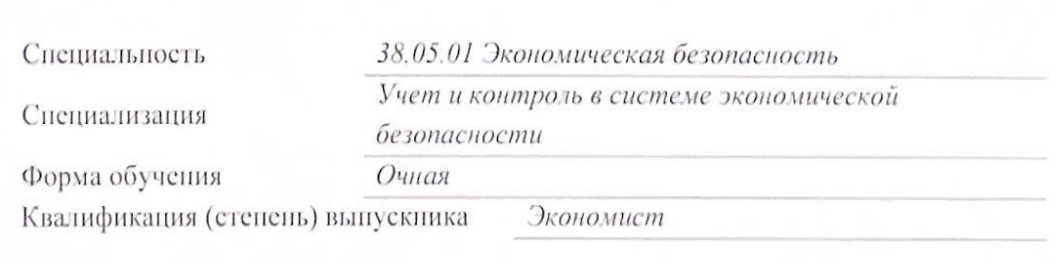

Краснодар 2022

Рабочая программа дисциплины «Учетный практикум в системе 1С:Бухгалтерия» составлена в соответствии с федеральным государственным образовательным стандартом высшего образования (ФГОС ВО) по специальности 38.05.01 Экономическая безопасность

Программу составила:

Шматова Е.В. доцент, кандидат экономических наук, доцент

Рабочая программа дисциплины «Учетный практикум в системе 1С:Бухгалтерия» утверждена на заседании кафедры бухгалтерского учета, аудита и автоматизированной обработки данных протокол №9 от «20» апреля 2022 г.

Заведующий кафедрой бухгалтерского учета, аудита и автоматизированной обработки данных Кутер М.И.

Утверждена на заседании учебно-методической комиссии экономического факультета протокол №10 от «12» мая 2022 г.

Председатель УМК экономического факультета Дробышевская Л.Н.

Рецензенты:

Рогаль И.В., главный бухгалтер ООО «Ваш бухгалтер»

Саввиди С.М., кандидат экономических наук, доцент кафедры мировой экономики и менеджмента ФГБОУ ВО «КубГУ»

#### **1 Цели и задачи изучения дисциплины (модуля)**

**1.1 Цель освоения дисциплины:** ознакомить с системой бухгалтерского учета экономических субъектов, показать особенности технического, информационного и программного обеспечения бухгалтерской информационной системы 1С:Бухгалтерия, а также овладеть навыками постановки, ведения бухгалтерского и налогового учета, составления бухгалтерской финансовой отчетности в системе 1С:Бухгалтерия.

#### **1.2 Задачи дисциплины**

– сформировать у обучающихся понимание сущности и содержания деятельности по ведению бухгалтерского и налогового учета, ее роли и места в процессе управления экономическим субъектом;

– ознакомить обучающихся с информационными технологиями для решения бухгалтерских задач, существующими классами программных продуктов систем бухгалтерского учета;

– научить обучающихся постановке, восстановлению и ведению бухгалтерского и налогового учета на основе системы 1С:Бухгалтерия.

#### **1.3 Место дисциплины (модуля) в структуре образовательной программы**

Дисциплина «Учетный практикум в системе 1С:Бухгалтерия» относится к части, формируемой участниками образовательных отношений, Блока 1 «Дисциплины (модули)» учебного плана. В соответствии с рабочим учебным планом дисциплина изучается на 4 курсе (8 семестр) по очной форме обучения. Вид промежуточной аттестации: зачет.

Курс опирается на общие знания в области экономики и права, общеэкономические дисциплины, изученные по дисциплинам, изучаемым в 1-3 курсах, таких, как «Теория бухгалтерского учета», «Финансовый учет», «Финансовая бухгалтерская отчетность», «Профессиональные компьютерные программы».

Знания и навыки, полученные в процессе изучения дисциплины «Учетный практикум в системе 1С:Бухгалтерия» будут использованы обучающимися при написании выпускной квалификационной работы, в процессе решения круга задач профессиональной деятельности в дальнейшем.

# **1.4 Перечень планируемых результатов обучения по дисциплине (модулю), соотнесенных с планируемыми результатами освоения образовательной программы**

Изучение данной учебной дисциплины направлено на формирование у обучающихся следующих компетенций:

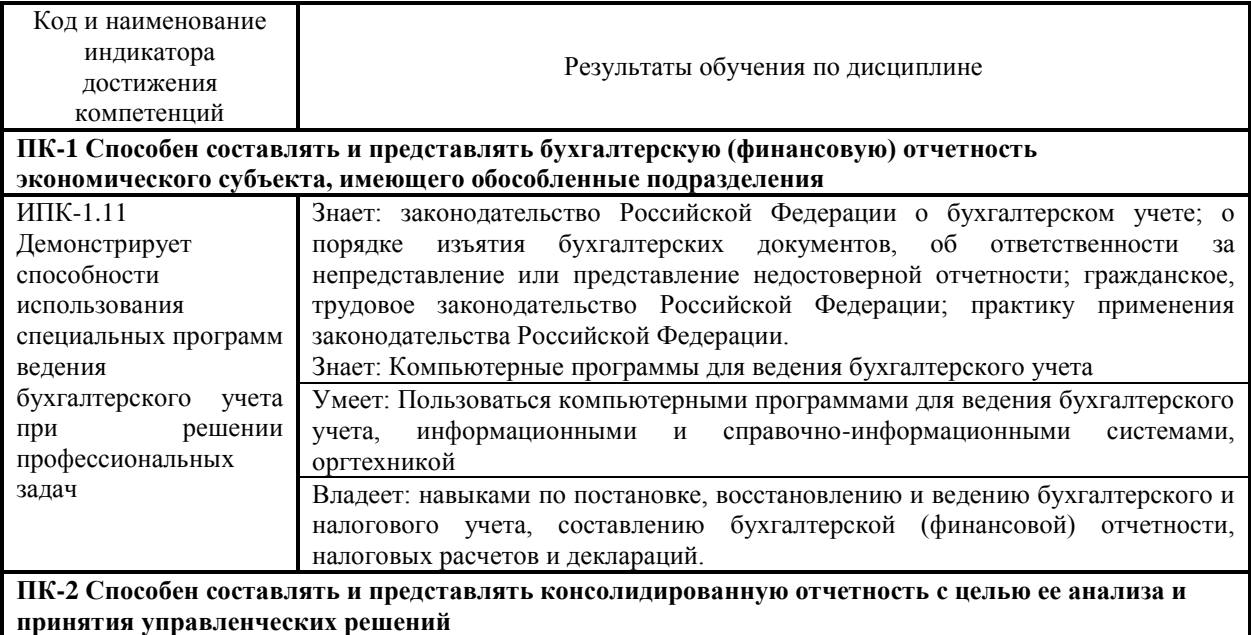

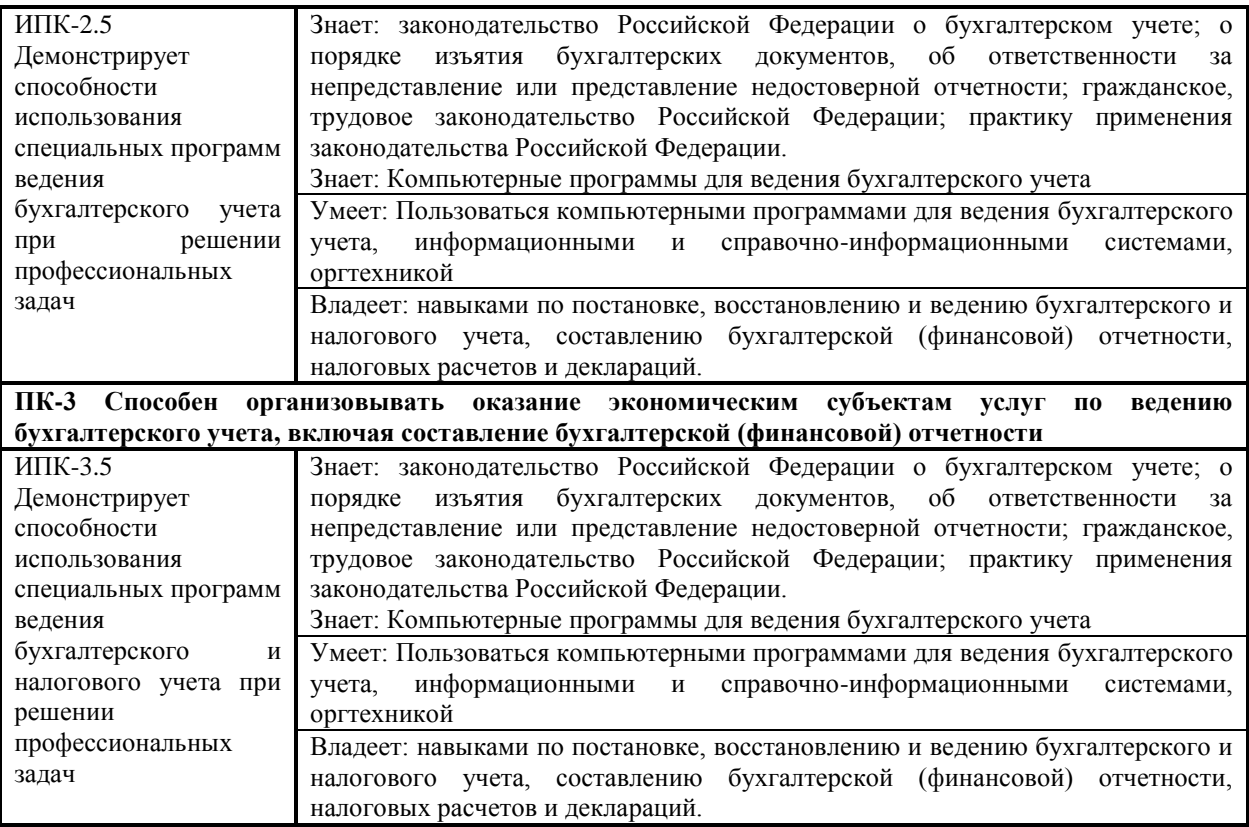

Результаты обучения по дисциплине достигаются в рамках осуществления всех видов контактной и самостоятельной работы обучающихся в соответствии с утвержденным учебным планом.

Индикаторы достижения компетенций считаются сформированными при достижении соответствующих им результатов обучения.

## **2. Структура и содержание дисциплины**

# **2.1 Распределение трудоёмкости дисциплины по видам работ**

Общая трудоёмкость дисциплины составляет 3 зачетные единицы (108 часов), их распределение по видам работ представлено в таблице*.*

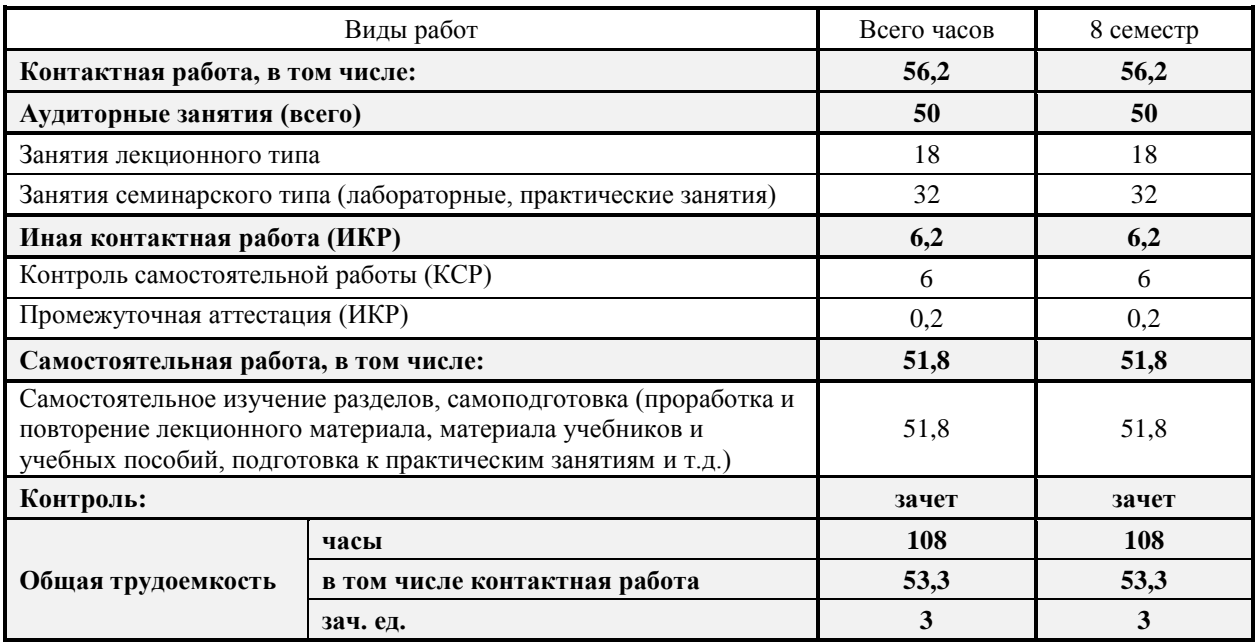

# **2.2 Содержание дисциплины**

Распределение видов учебной работы и их трудоемкости по разделам дисциплины. Темы дисциплины, изучаемые в 8 семестре *(очная форма обучения):*

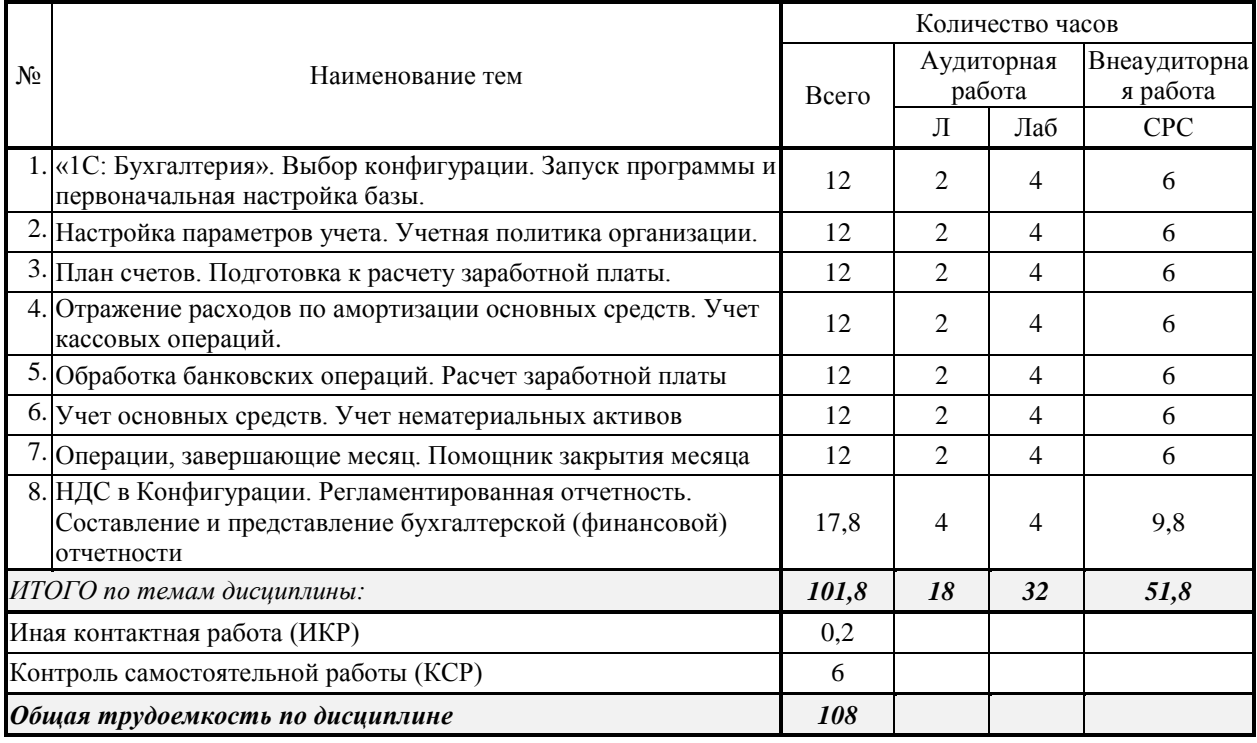

Примечание: Л – лекции, Лаб – лабораторные занятия, СРC – самостоятельная работа студента.

 $\overline{\phantom{a}}$ 

# **2.3 Содержание разделов (тем) дисциплины 2.3.1 Занятия лекционного типа:**

 $\overline{\mathsf{T}}$ 

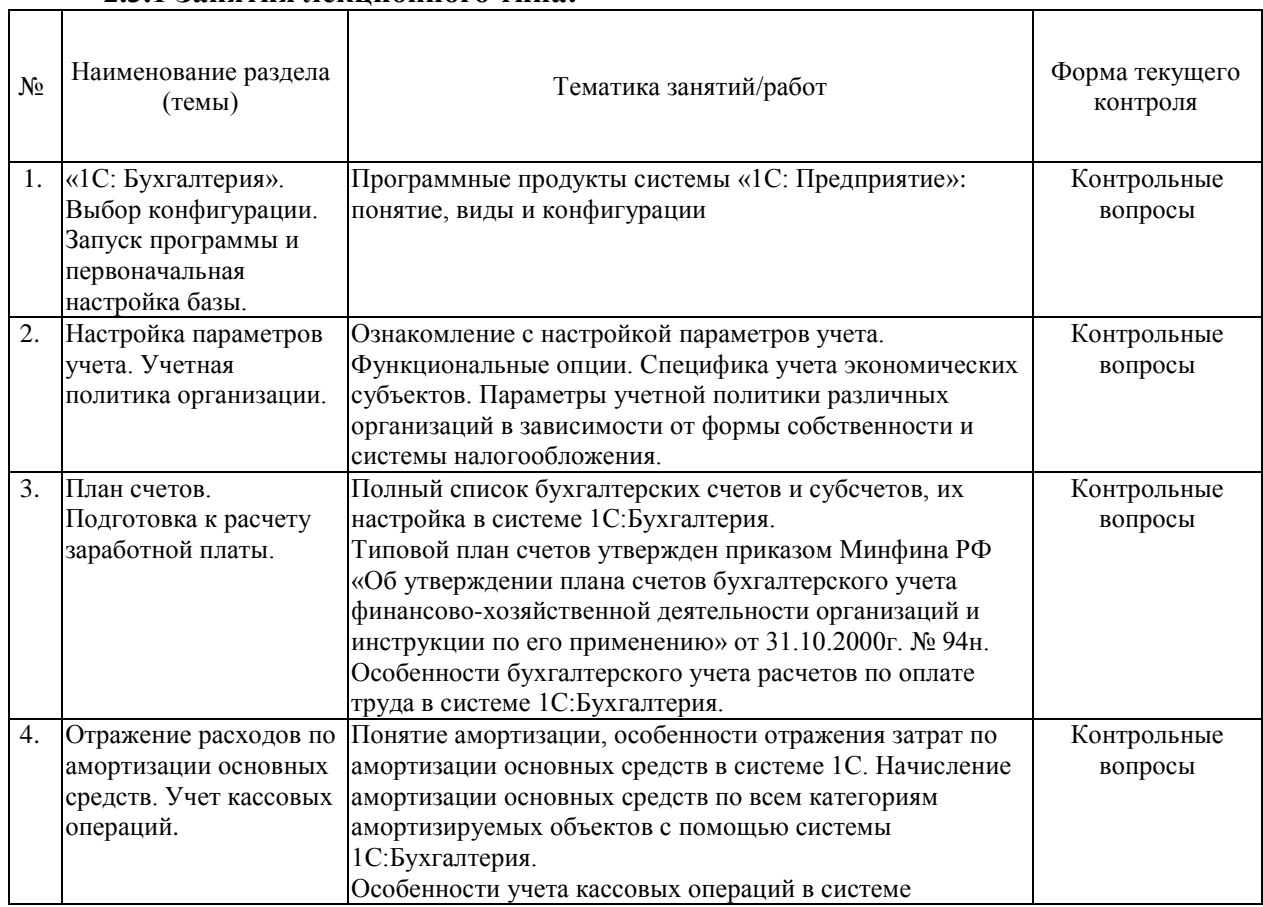

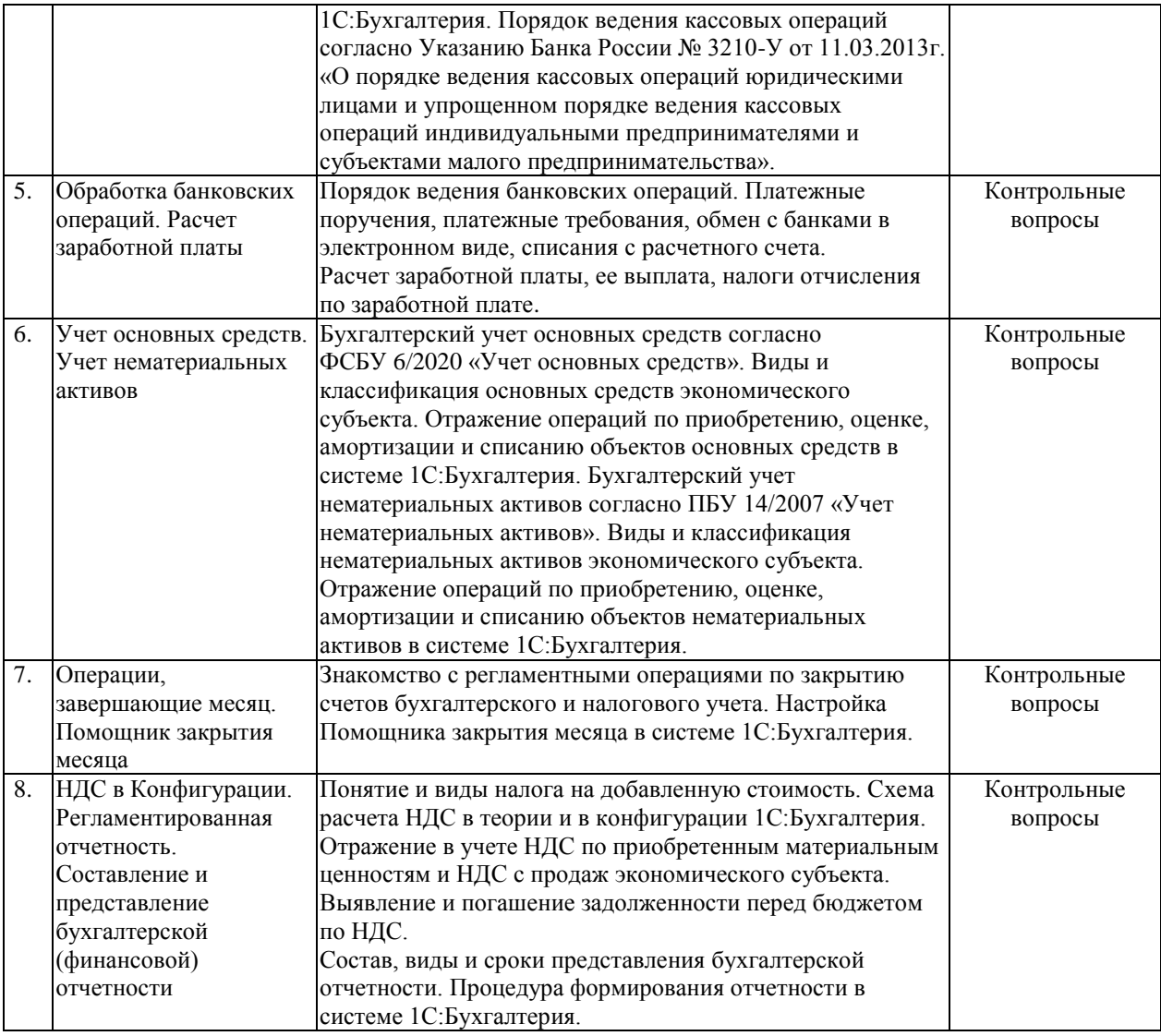

# **2.3.2 Занятия лабораторного типа**

.

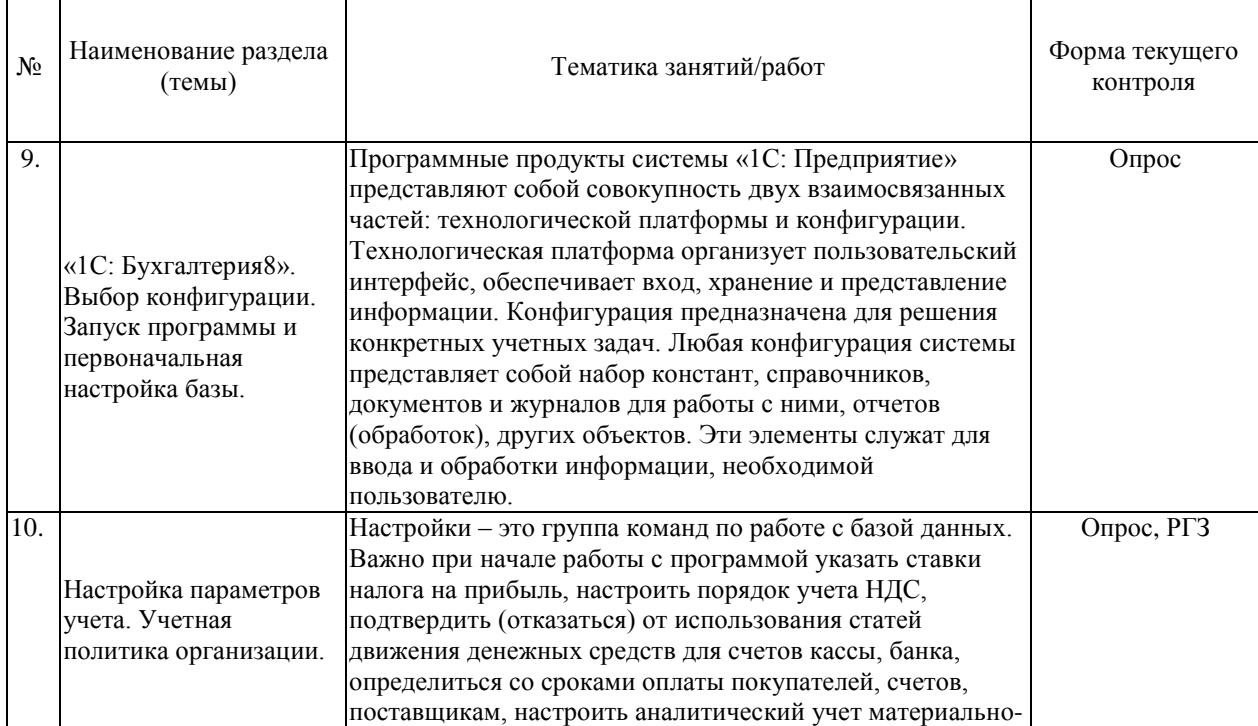

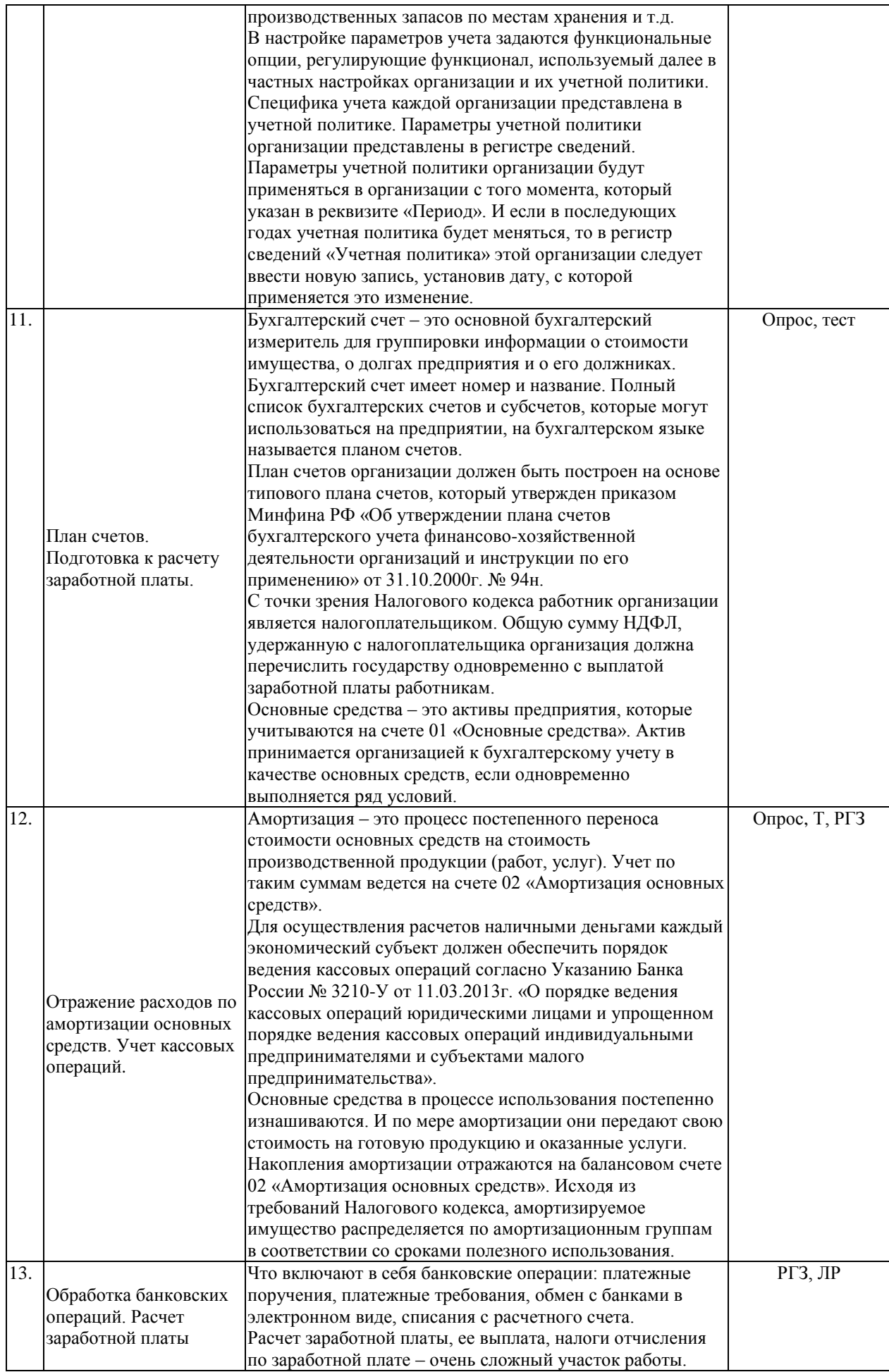

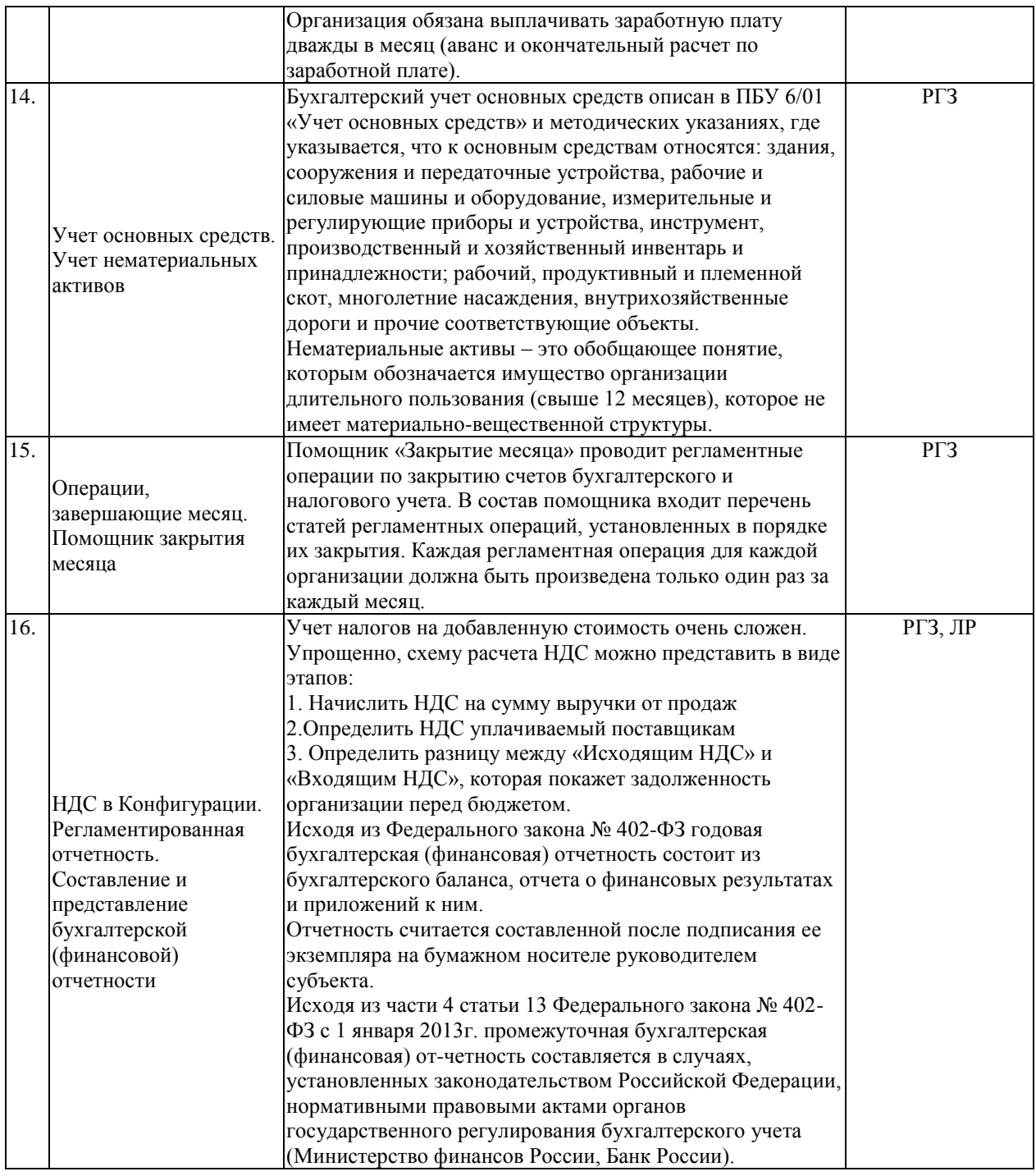

Защита лабораторной работы (ЛР), расчетно-графического задания (РГЗ), тестирование (Т) и т.д.

# **2.3.3 Примерная тематика курсовых работ (проектов)**

Курсовые работы не предусмотрены учебным планом.

# **2.4 Перечень учебно-методического обеспечения для самостоятельной работы обучающихся по дисциплине (модулю)**

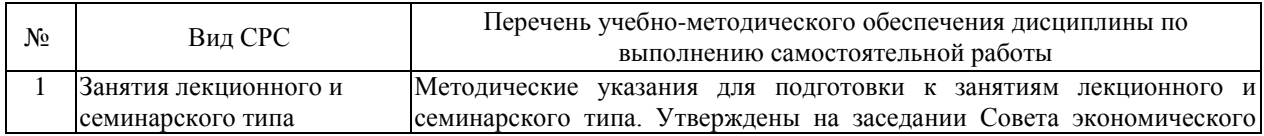

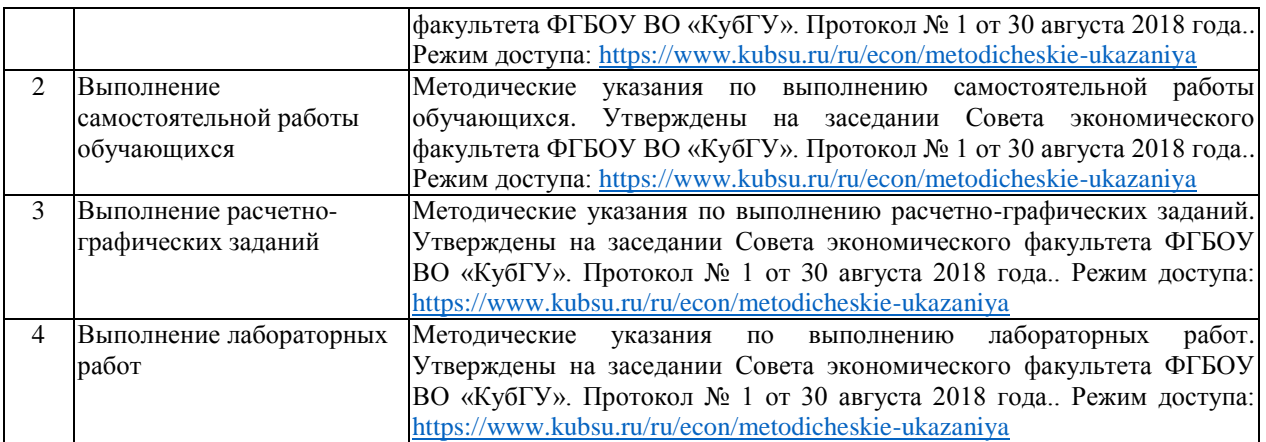

Учебно-методические материалы для самостоятельной работы обучающихся из числа инвалидов и лиц с ограниченными возможностями здоровья (ОВЗ) предоставляются в формах, адаптированных к ограничениям их здоровья и восприятия информации:

Для лиц с нарушениями зрения:

- в печатной форме увеличенным шрифтом,
- в форме электронного документа,
- в форме аудиофайла,
- в печатной форме на языке Брайля.

Для лиц с нарушениями слуха:

– в печатной форме,

– в форме электронного документа.

Для лиц с нарушениями опорно-двигательного аппарата:

- в печатной форме,
- в форме электронного документа,

– в форме аудиофайла.

Данный перечень может быть конкретизирован в зависимости от контингента обучающихся.

## **3. Образовательные технологии, применяемые при освоении дисциплины (модуля)**

В ходе изучения дисциплины предусмотрено использование следующих образовательных технологий: лабораторные занятия, самостоятельная работа студентов.

В процессе лабораторных занятий студенты выполняют задания, моделирующие ситуации, возникающие в процессе профессиональной деятельности. Дополнительной целью лабораторных занятий также выступает контроль усвоения пройденного материала. При проведении лабораторных занятий студенты отвечают на контрольные вопросы преподавателя и других студентов по наиболее важным теоретическим аспектам текущей темы, решают контрольные тесты по темам дисциплины предполагается решение тестовых заданий и расчетных задач, что позволяет осуществлять текущий контроль знаний и умений по дисциплине. Выполнение расчетно-графического задания, контролируемой самостоятельной работы и решения задач позволяет в комплексе оценить знания, умения и навыки формируемых дисциплиной профессиональных компетенций.

Образовательные технологии, используемые в аудиторных занятиях, в сочетании с внеаудиторной работой создают дополнительные условия формирования и развития требуемых компетенций обучающихся, поскольку позволяют обеспечить активное взаимодействие всех участников. Эти методы способствуют личностноориентированному подходу.

Информационные технологии, применяемые при изучении дисциплины: использование информационных ресурсов, доступных в информационнотелекоммуникационной сети Интернет.

Адаптивные образовательные технологии, применяемые при изучении дисциплины – для лиц с ограниченными возможностями здоровья предусмотрена организация консультаций с использованием электронной почты.

# **4. Оценочные средства для текущего контроля успеваемости и промежуточной аттестации**

Оценочные средства предназначены для контроля и оценки образовательных достижений обучающихся, освоивших программу учебной дисциплины «Учетный практикум в системе 1С:Бухгалтерия».

Оценочные средства включает контрольные материалы для проведения **текущего контроля** в форме тестовых заданий, ситуационных задач и **промежуточной аттестации** в форме вопросов и тестов к зачету.

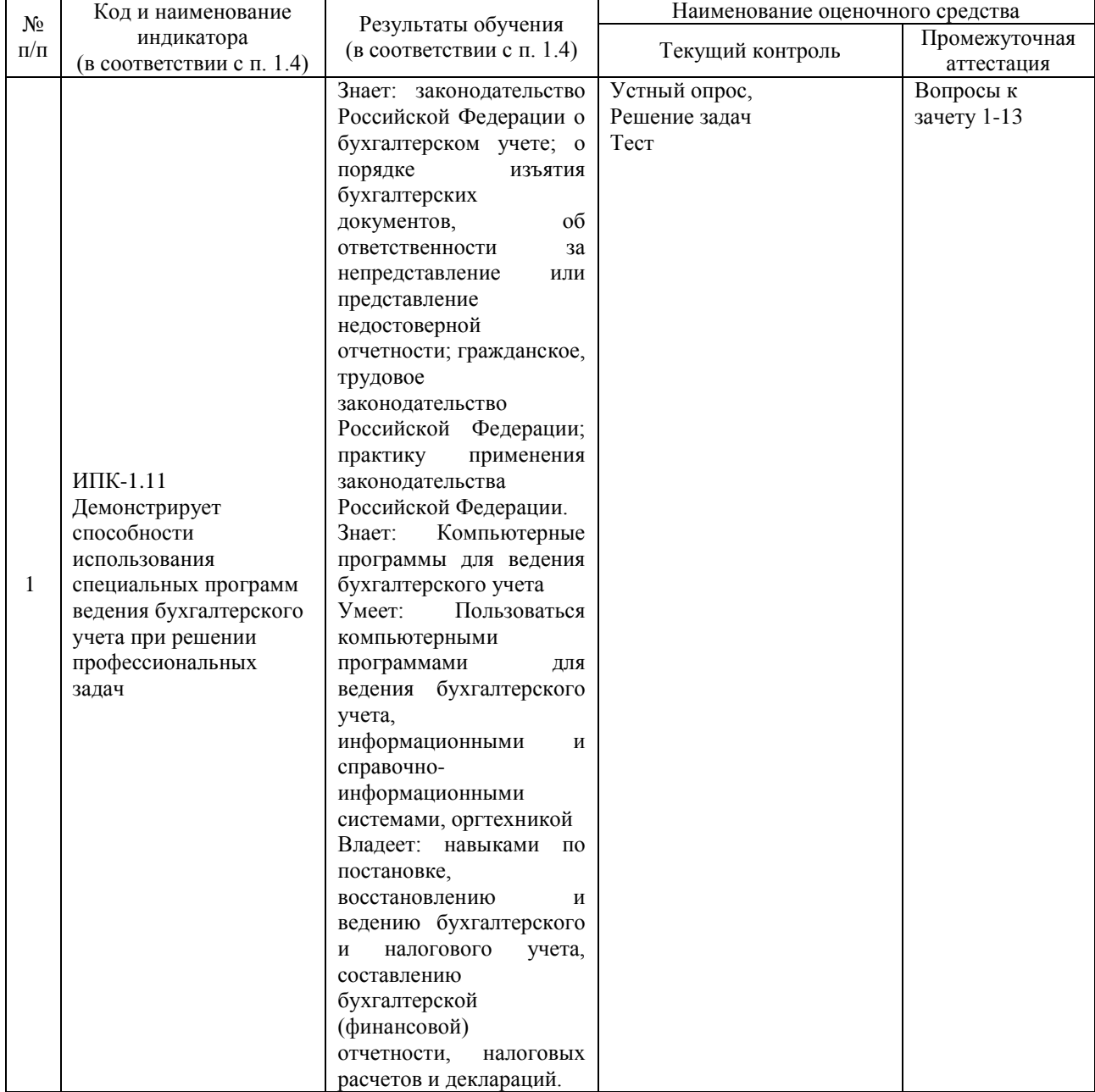

## **Структура оценочных средств для текущей и промежуточной аттестации**

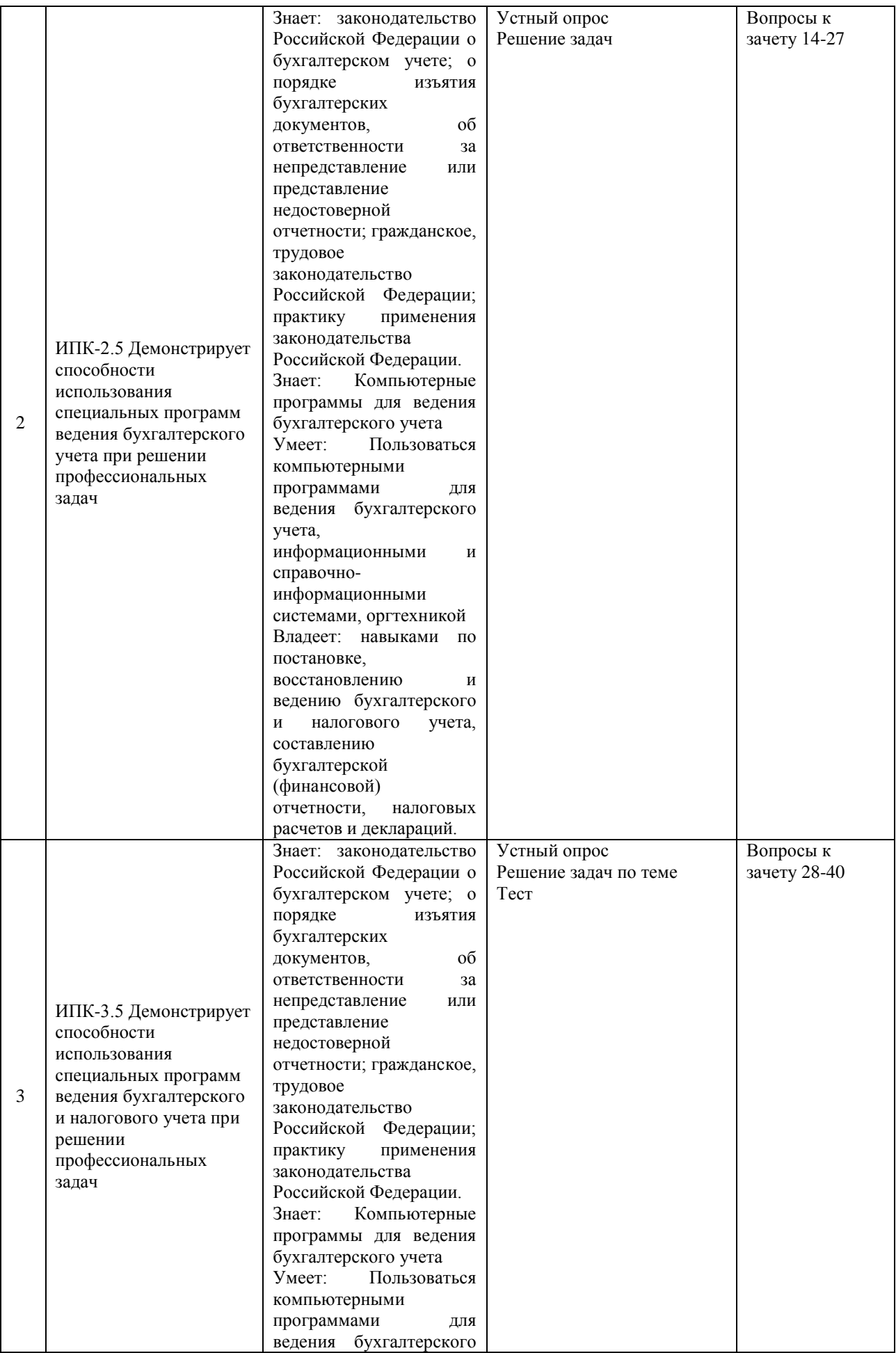

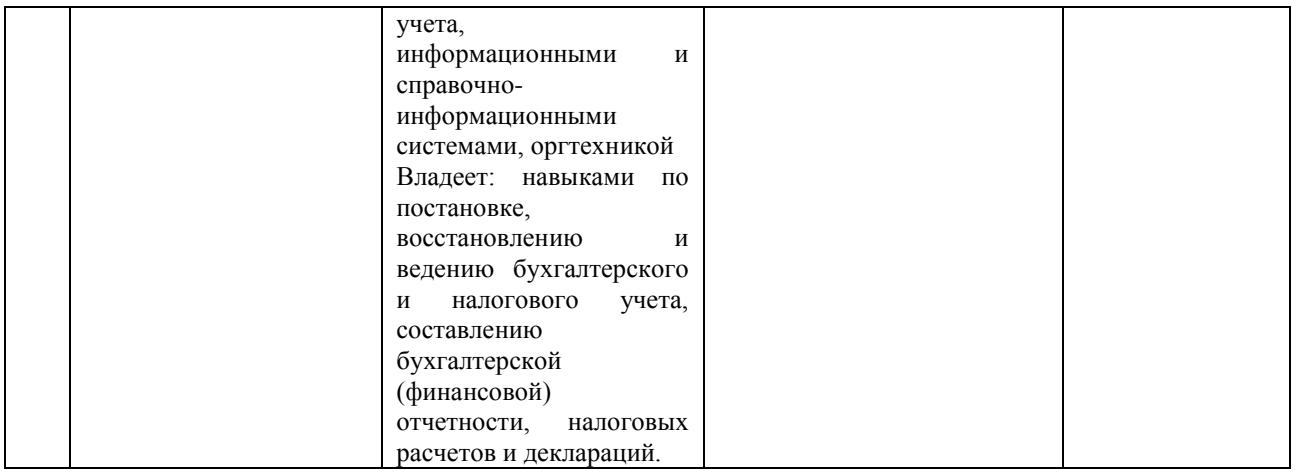

# **Типовые контрольные задания или иные материалы, необходимые для оценки знаний, умений, навыков и (или) опыта деятельности, характеризующих этапы формирования компетенций в процессе освоения образовательной программы** *Примерный перечень вопросов и заданий*

### *Вопросы для устного опроса*

1. Для чего предназначена конфигурация, если смотреть через призму абстрактного мышления?

2. Что представляет собой конфигурация системы «1С: Предприятие» и чему она служит?

3. Как определить платформу и конфигурацию программы?

4. Как определить платформу и конфигурацию программы с помощью абстрактного мышления?

5. Как определить редакцию программы и что такое релиз?

6. Что является причиной выпуска нового релиза? Составить анализ новой и предшествующей версии.

7. Дайте определения толстого и тонкого клиента.

8. Какие необходимо сделать шаги, предложенные конфигурацией при открытии информационной базы?

9. Для чего используется справочник «Организации»?

10. На какие блоки делиться панель навигации раздела «Руководителю»?

11.Для какой настройки используется диалоговое окно «Параметры учета»?

12.Какую информацию запрашивает закладка «Банк и касса»?

13. По складам можно ли вести количественный или количественно-суммовой учет?

14.Если какой-либо организации не нужен учет по партиям и наоборот, то для какой организации следует создавать отдельную базу»?

15.В каком регистре представлены параметры учетной политики?

16. . Какие существуют варианты входа в базу системы «1С Бухгалтерия8»?

17. Кто может вносить изменения в конфигурацию?

18. При открытии информационной базы, какие необходимо сделать шаги?

19. Как определиться с организационно-правовой формой экономического субъекта?

20.Для каких целей заполняют префикс в информационной базе?

21.Сколько организаций можно вести в одной информационной базе?

22.Что содержит в себе панель разделов?

23. Основные правила работы с документами и отчетами программы «1С Бухгалтерия8»

24. На основе чего должен быть построен план счетов организации?

25.Какой раздел существует в базе для учета операций по заработной плате и что включает в себя команда «Зарплата»?

#### *Комплект тестовых заданий*

В рамках изучения каждой темы проводится тестирование (бланковое). Тесты представляют собой ряд заданий, в которых обучающиеся должны подчеркнуть правильный ответ. Выполнение обучающимся тестовых заданий демонстрирует освоение им необходимых профессиональных компетенций. За каждый правильный ответ выставляется один балл. Оценка определяется процентом правильных ответов.

#### *Материалы для подготовки к тестированию*

#### *1. Движение регистра — это:*

а) запись в регистре;

б) процесс изменения формы регистра;

в) процесс переноса записей регистра в другие регистры или внешние файлы;

г) первое и второе;

д) первое, второе и третье.

*2. Для описания множеств видов объектов аналитического учета в системе используются:*

а) планы видов характеристик;

б) планы счетов;

в) планы видов расчета;

г) регистры бухгалтерии.

## *3. Использование нескольких планов счетов является наиболее эффективным средством для:*

а) ведения учета для группы предприятий с формированием консолидированной отчетности;

б) ведения учета в нескольких стандартах;

в) ведения параллельного учета в дополнительной валюте;

г) для первого и второго;

д) для первого, второго и третьего.

#### *4. Типовая конфигурация поддерживает следующие системы налогообложения:*

а) общая система налогообложения;

б) упрощенная система налогообложения;

в) единый налог на вмененный доход по отдельным видам деятельности;

г) первую и вторую систему;

д) первую, вторую и третью системы.

## *5. Справочник "Организаций" предназначен для хранения списка:*

а) организаций — юридических лиц, являющихся контрагентами предприятия;

б) собственных организаций — юридических лиц и подразделений (не являющихся юридическими лицами), входящих в состав предприятия;

в) юридических лиц, являющихся собственными организациями или контрагентами предприятия;

г) собственных организаций — юридических лиц, входящих в состав предприятия;

д) юридических и физических лиц — контрагентов предприятия.

## *6. Типовая конфигурация обеспечивает ведение бухгалтерского учета для нескольких организаций, входящих в состав предприятия, за счет:*

а) использования для каждой организации отдельного плана счетов;

б) использования для каждой организации отдельного регистра бухгалтерии;

в) использования измерения «Организация» в регистрах системы;

г) использования измерения «Организация» в планах счетов системы.

*7. Отчеты, представляющие регламентированную отчетность:*

а) всегда являются внутренними объектами конфигурации вида «Отчет»;

б) всегда являются внешними файлами обработок «1С:Предприятия»;

в) всегда являются внешними файлами Excel;

г) могут быть как внутренними объектами конфигурации вида «Отчет», так и внешними файлами «1С:Предприятия»;

д) могут быть как внутренними объектами конфигурации вида «Отчет», внешними файлами «1С:Предприятия», так и файлами Excel.

*8. Параметры учетной политики предприятия для целей бухгалтерского учета сохраняются:*

а) в регистрах бухгалтерии;

б) в регистрах сведений;

в) в справочнике;

г) в регистре накопления;

д) в перечислениях.

#### *9. Для регистра сведений «Учетная политика организаций»:*

а) установлена периодичность «В пределах дня»;

б) установлена периодичность «В пределах месяца»;

в) установлена периодичность «В пределах года»;

г) периодичность не установлена.

#### *10. Обеспечивается ведение бухгалтерского учета:*

а) только для одного предприятия (организации) в единой информационной базе и едином регистре бухгалтерии;

б) для группы взаимосвязанных организаций (юридических лиц) в единой информационной базе и едином регистре бухгалтерии;

в) для группы взаимосвязанных организаций (юридических лиц) в отдельных информационных базах, но едином регистре бухгалтерии;

г) для группы взаимосвязанных организаций (юридических лиц) в единой информационной базе, но разных регистрах бухгалтерии.

*11. Стандартный отчет типовой конфигурации «Оборотно-сальдовая ведомость» позволяет детализировать итоги счетов:*

а) по периодам;

б) по субсчетам;

в) по субконто;

г) по периодам, субсчетам и субконто;

д) по субсчетам и субконто.

*12. Стандартный отчет типовой конфигурации «Оборотно-сальдовая ведомость» может быть сформирован:*

а) только для балансовых счетов;

б) только для забалансовых счетов;

в) для балансовых и забалансовых счетов одновременно;

г) в вариантах 1 и 2.;

д) в вариантах 1 и 3.

*13. Стандартный отчет типовой конфигурации «Карточка счета» отображает:*

а) список проводок по выбранному счету и конкретному объекту учета;

б) обороты векторного счета в корреспонденции с другими счетами;

в) обороты некоторого счета в корреспонденции с другими счетами с заданной периодичностью;

г) список проводок по произвольному набору счетов и объектов учета;

д) список проводок по выбранному счету без возможности конкретизации объекта учета.

# *14. Дата актуальности учета устанавливается:*

а) для одной конкретной организации и одного выбранного раздела учета;

б) для одной конкретной организации и всех разделов учета;

в) в целом для всех организаций и всех разделов учета;

г) любым из указанных способов;

д) способами 1 и 2.

#### *Комплект практических ситуаций и задач*

*Задания и задачи к лабораторным занятиям* 

*Задание.* Определиться с организационно правовой формой субъекта, его системой налогообложения и заполнить все сведения организации.

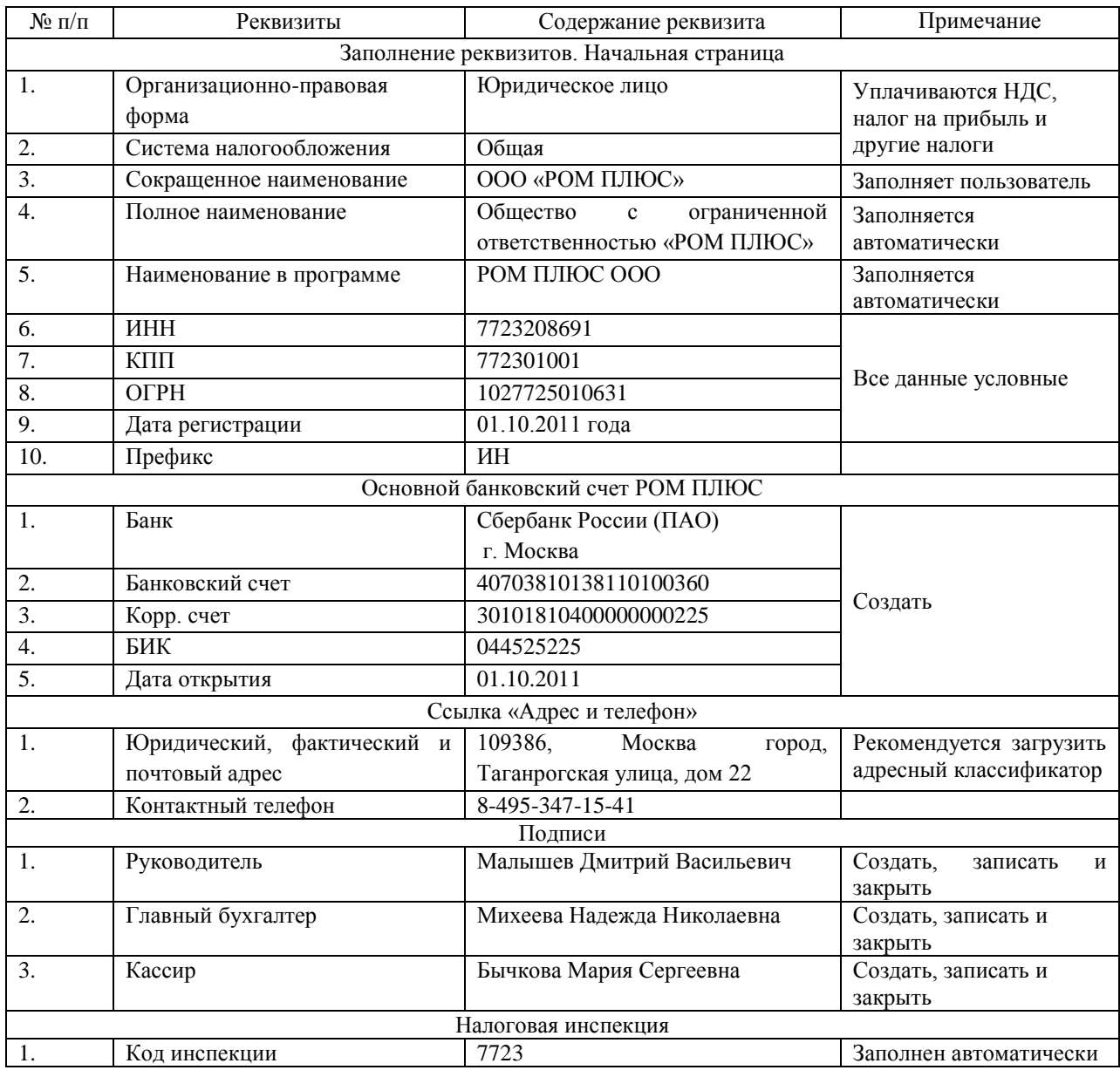

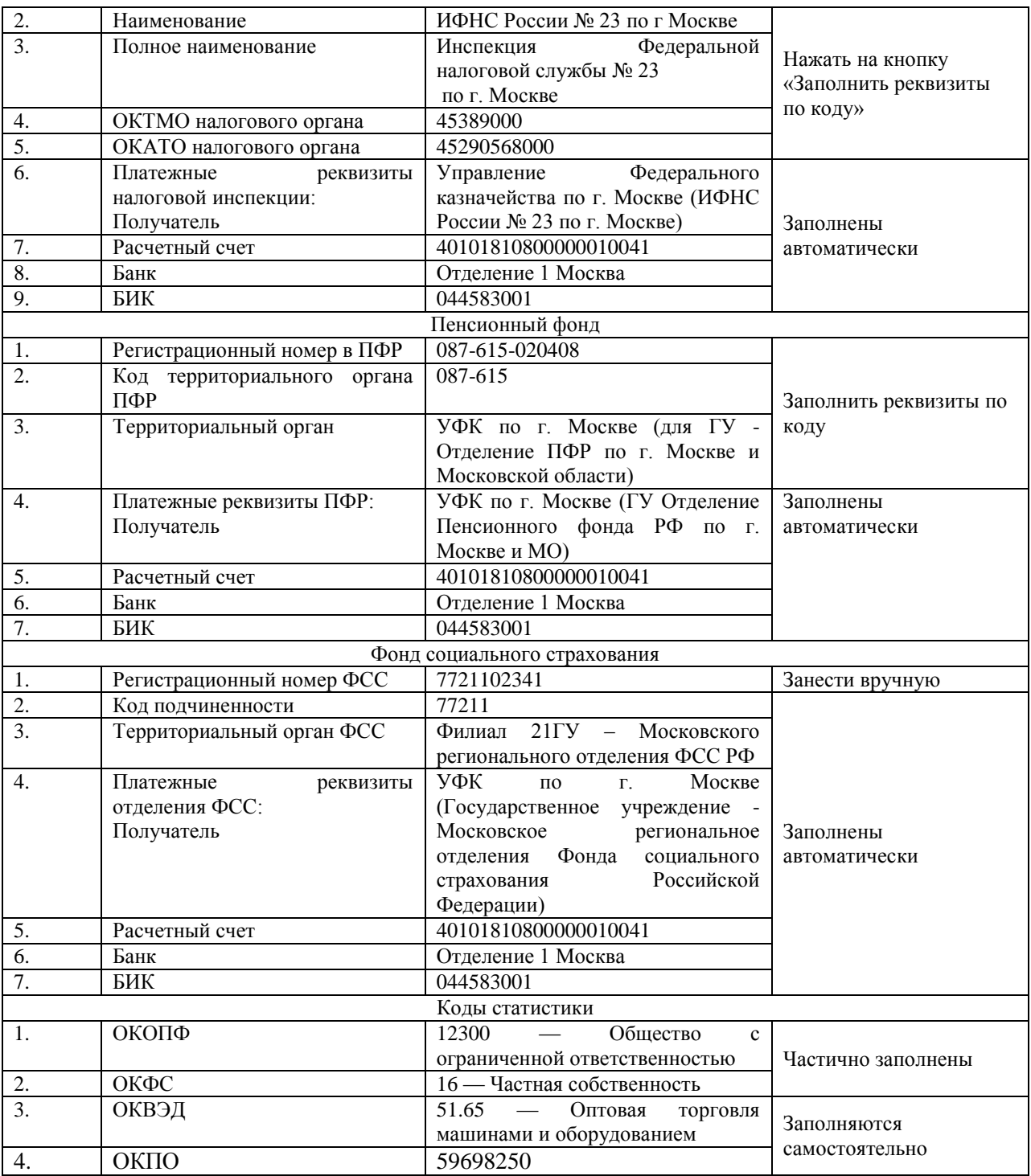

## *Контролируемая самостоятельная работа*

*Контролируемая самостоятельная работа* 

Составить отчет «Оборотно-сальдовая ведомость» за I квартал 2016 года по РОМ ПЛЮС.

Составить налоговый отчет «Прибыль» за I квартал 2016 года по ООО РОМ ПЛЮС.

Заполнить бухгалтерскую отчетность за I квартал 2016 года по ООО РОМ ПЛЮС. Баланс: коммерческая организация. Вид сдачи отчетности — «Обычная». Дата подписи — 30.04.2016 года.

Рассмотрим отчет «О финансовых результатах».

В показателе «Выручка» приводятся доходы от обычных видов деятельности (код 2110). Сумма 4 840 руб.

В показателе «Себестоимость продаж» отражаются все расходы по обычным видам деятельности за исключением коммерческих и управленческих расходов (код 2120). Сумма 1 758 руб.

Показатель «Валовая прибыль (убыток)» определяется расчетным путем как разница между суммами значений показателей по коду 2110 и коду 2120 с учетом их знака. Сумма 3 082 руб.

В форме «Отчета о финансовых результатах» показатель «Текущий налог на прибыль» (код 2410) составил 495 000 руб. Та же сумма в декларации в декларации по прибыли (строка180)

В таблице представлена увязка показателей форм отчетности

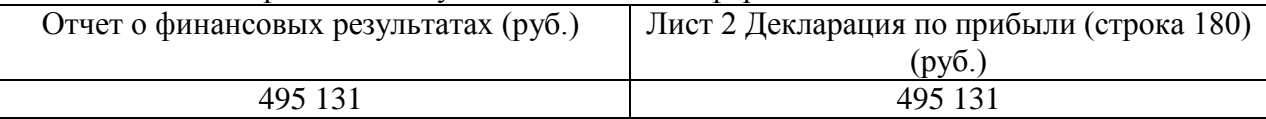

#### **Зачетно-экзаменационные материалы для промежуточной аттестации (зачет)** *Вопросы для подготовки к зачету*

- 1. Концепция системы «1С:Бухгалтерия».
- 2. Рабочие режимы программы. Конфигуратор «1С:Бухгалтерия».
- 3. Основные понятия и термины системы «1С:Бухгалтерия».
- 4. Приемы работы с объектами метаданных. Создание информационной базы.
- 5. Режимы работы с программой.
- 6. Порядок ввода сведений об организации.
- 7. Настройка параметров учета.
- 8. Порядок ввода в систему сведений об учетной политике организации.
- 9. Заполнение справочников. Настройка параметров работы программы.
- 10. Настройка командного интерфейса. Реорганизация информации.
- 11. Настройка плана счетов. Порядок заполнения справочников.
- 12. Регистрация операций формирования уставного капитала.
- 13. Порядок автоматизированного учета расчетов с учредителями.
- 14. Порядок автоматизированного учета расчетов с контрагентами организации.
- 15 Порядок автоматизированного учета банковских кредитов
- 16. Концепция системы «1С:Бухгалтерия».
- 17. Рабочие режимы программы. Конфигуратор «1С:Бухгалтерия».
- 18. Основные понятия и термины системы «1С:Бухгалтерия».
- 19. Приемы работы с объектами метаданных. Создание информационной базы.
- 20. Режимы работы с программой.
- 21. Порядок ввода сведений об организации.
- 22. Настройка параметров учета.
- 23. Порядок ввода в систему сведений об учетной политике организации.
- 24. Заполнение справочников. Настройка параметров работы программы.
- 25. Настройка командного интерфейса. Реорганизация информации.
- 26. Настройка плана счетов. Порядок заполнения справочников.
- 27. Регистрация операций формирования уставного капитала.
- 28. Порядок автоматизированного учета расчетов с учредителями.
- 29. Порядок автоматизированного учета расчетов с контрагентами организации.
- 30. Порядок автоматизированного учета банковских кредитов.
- 31. Порядок автоматизированного учета денежных средств организации.
- 32. Порядок автоматизированного учета внеоборотных активов.
- 33. Порядок автоматизированного учета материально-производственных запасов.
- 34. Порядок автоматизированного учета затрат на производство.
- 35. Порядок автоматизированного учета начисления и выплаты заработной платы.
- 36. Порядок автоматизированного учета выпуска и продажи готовой продукции.
- 37. Формирование результата от обычной и прочей деятельности.
- 38. Виды отчетов в системе «1С:Бухгалтерия» и процедура их формирования.
- 39. Получение промежуточных и итоговых отчетов.
- 40. Составление бухгалтерской отчетности в программе «1С:Бухгалтерия».

#### *Примерный тест к зачету*

**Ф.И.О. \_\_\_\_\_\_\_\_\_\_\_\_\_\_\_\_\_\_\_\_\_\_\_\_\_\_\_\_\_\_\_\_ Группа \_\_\_\_\_\_ ОФО / ЗФО**

1*.* Каких групп команд (пункты) нет на панели разделов программы

- а) Руководителю;
- б) Администрирование;
- в) Продажи;
- г) Склад;
- д) Сотрудники;
- е) Производство

2. Внешний вид экранных форм программы «1С:Бухгалтерия»

- а) Жестко предопределен и не может быть изменен пользователем;
- б) Зависит от используемой функциональности и настраивается пользователем;

в) Может изменяться только в режиме «Конфигуратор» программистами, или квалифицированными пользователями;

г) Не зависит от используемой функциональности и не настраивается.

- 3. Главное меню в программе «1С:Бухгалтерия» обеспечивает
- а) Настройку интерфейса;
- б) Открытие и сохранение файлов;
- в) Обращение к справочной информации;
- г) Все перечисленное;
- д) Ничего из перечисленного.

#### **Критерии оценивания по зачету:**

*«зачтено»:* студент владеет теоретическими знаниями по данному разделу, опускает незначительные ошибки; студент умеет правильно объяснять материал и выполняет тестовые задания на 100%.

*«не зачтено»:* материал не усвоен или усвоен частично, студент затрудняется привести примеры по изученному материалу, довольно ограниченный объем знаний программного материала и тестирование пройдено менее чем на 70%

Оценочные средства для инвалидов и лиц с ограниченными возможностями здоровья выбираются с учетом их индивидуальных психофизических особенностей.

– при необходимости инвалидам и лицам с ограниченными возможностями здоровья предоставляется дополнительное время для подготовки ответа на экзамене;

– при проведении процедуры оценивания результатов обучения инвалидов и лиц с ограниченными возможностями здоровья предусматривается использование технических средств, необходимых им в связи с их индивидуальными особенностями;

– при необходимости для обучающихся с ограниченными возможностями здоровья и инвалидов процедура оценивания результатов обучения по дисциплине может проводиться в несколько этапов.

Процедура оценивания результатов обучения инвалидов и лиц с ограниченными возможностями здоровья по дисциплине (модулю) предусматривает предоставление информации в формах, адаптированных к ограничениям их здоровья и восприятия информации:

Для лиц с нарушениями зрения:

– в печатной форме увеличенным шрифтом,

– в форме электронного документа.

Для лиц с нарушениями слуха:

– в печатной форме,

– в форме электронного документа.

Для лиц с нарушениями опорно-двигательного аппарата:

– в печатной форме,

– в форме электронного документа.

Данный перечень может быть конкретизирован в зависимости от контингента обучающихся.

## **5. Перечень учебной литературы, информационных ресурсов и технологий 5.1. Учебная литература**

1. Камынин В.Л., Ничепорук Н.Б., Зубарев С.Л., Пшеничнов М.П. Методические рекомендации для преподавателей, ведущих занятия по обучению работе со справочной правовой системой КонсультантПлюс (направление «Экономика») — М.: ООО «Консультант:АСУ», 2017. — Режим доступа: http://www.consultant.ru/edu/center/ spoonfed/.

2. Камынин В.Л., Ничепорук Н.Б., Зубарев С.Л., Пшеничнов М.П. КонсультантПлюс: учимся на примерах: учебно-методическое пособие для студентов, обучающихся по направлению «Экономика». — М.: ООО «Консультант:АСУ», 2017. — Режим доступа: http://www.consultant.ru/edu/center/spoon-fed/.

3. Балдин К.В. Уткин В.Б. Информационные системы в экономике: учебник / Балдин К.В., Уткин В.Б., — 7-е изд. — М.:Дашков и К, 2017. — 395 с. — Режим доступа: http://znanium.com/bookread2.php?book=327836.

4. Чистов Д.В. Информационные системы в экономике: учеб. пособие / Чистов Д. В. — М.: НИЦ ИНФРА-М, 2015. — 234 с. — Режим доступа: http://znanium.com/bookread2.php?book=489996.

## **5.2. Периодическая литература:**

1. Базы данных компании «Ист Вью» [http://dlib.eastview.com](http://dlib.eastview.com/)

2. Электронная библиотека GREBENNIKON.RU <https://grebennikon.ru/>

# **5.3. Интернет-ресурсы, в том числе современные профессиональные базы данных и информационные справочные системы**

Электронно-библиотечные системы (ЭБС):

- 1. ЭБС «ЮРАЙТ» <https://urait.ru/>
- 2. ЭБС «УНИВЕРСИТЕТСКАЯ БИБЛИОТЕКА ОНЛАЙН» [www.biblioclub.ru](http://www.biblioclub.ru/)
- 3. ЭБС «BOOK.ru» [https://www.book.ru](http://www.book.ru/)
- 4. ЭБС «ZNANIUM.COM» [www.znanium.com](https://znanium.com/)
- 5. ЭБС «ЛАНЬ» [https://e.lanbook.com](https://e.lanbook.com/)

## **Профессиональные базы данных:**

- 1. Scopus http://www.scopus.com/
- 2. ScienceDirect https://www.sciencedirect.com/

3. Журналы издательства Wiley https://onlinelibrary.wiley.com/

4. Научная электронная библиотека (НЭБ) http://www.elibrary.ru/

5. Полнотекстовые архивы ведущих западных научных журналов на Российской платформе научных журналов НЭИКОН http://archive.neicon.ru

6. Национальная электронная библиотека (доступ к Электронной библиотеке диссертаций Российской государственной библиотеки (РГБ) https://rusneb.ru/

7. Президентская библиотека им. Б.Н. Ельцина https://www.prlib.ru/

8. Springer Journals: https://link.springer.com/

9. Springer Journals Archive: https://link.springer.com/

10. Nature Journals: https://www.nature.com/

11. Springer Nature Protocols and Methods:

12. https://experiments.springernature.com/sources/springer-protocols

13. Springer Materials: http://materials.springer.com/

14. Nano Database: https://nano.nature.com/

15. Springer eBooks (i.e. 2020 eBook collections): https://link.springer.com/

16. "Лекториум ТВ" http://www.lektorium.tv/

17. Университетская информационная система РОССИЯ http://uisrussia.msu.ru

**Информационные справочные системы:**

1. Консультант Плюс – справочная правовая система (доступ по локальной сети с компьютеров библиотеки)

# **Ресурсы свободного доступа:**

1. КиберЛенинка http://cyberleninka.ru/;

2. Американская патентная база данных http://www.uspto.gov/patft/

3. Министерство науки и высшего образования Российской Федерации https://www.minobrnauki.gov.ru/;

4. Федеральный портал "Российское образование" http://www.edu.ru/;

5. Информационная система "Единое окно доступа к образовательным ресурсам" http://window.edu.ru/;

6. Единая коллекция цифровых образовательных ресурсов http://schoolcollection.edu.ru/ .

7. Проект Государственного института русского языка имени А.С. Пушкина "Образование на русском" https://pushkininstitute.ru/;

8. Справочно-информационный портал "Русский язык" http://gramota.ru/;

9. Служба тематических толковых словарей http://www.glossary.ru/;

10. Словари и энциклопедии http://dic.academic.ru/;

11. Образовательный портал "Учеба" http://www.ucheba.com/;

12. [Законопроект](file:///C:/Users/fatimakhot/Desktop/МЕНЕДЖМЕНТ/УМБ/УМБофо/УУумб/2018%20год/Законопроект) «Об образовании в Российской Федерации». Вопросы и ответы [http://xn--273--84d1f.xn--p1ai/voprosy\\_i\\_otvety](http://273-фз.рф/voprosy_i_otvety)

13. Официальный сайт Министерства финансов РФ <http://www.minfin.ru/ru/>

14. Официальный сайт Министерства экономического развития и торговли РФ http://www.economy.gov.ru/

15. Экспертно-консультативный совет по вопросам управленческого учета при Минэкономразвития России <http://economy.gov.ru/>

16. Официальный сайт Института профессиональных бухгалтеров и аудиторов России <http://www.ipbr.org/>

17. Интернет-ресурс для бухгалтеров (Бухгалтерский учет, налогообложение, отчетность, МСФО, анализ бухгалтерской информации, 1С: Бухгалтерия) <http://www.buh.ru/>

18. Информационная поддержка российских бухгалтеров, аудиторов, оценщиков, финансистов, общение и коллективная помощь в профессиональных вопросах <http://www.audit-it.ru/>

## **Собственные электронные образовательные и информационные ресурсы КубГУ:**

1. Электронный каталог Научной библиотеки КубГУ <http://megapro.kubsu.ru/MegaPro/Web>

2. Электронная библиотека трудов ученых КубГУ <http://megapro.kubsu.ru/MegaPro/UserEntry?Action=ToDb&idb=6>

3. Среда модульного динамического обучения [http://moodle.kubsu.ru](http://moodle.kubsu.ru/)

4. База учебных планов, учебно-методических комплексов, публикаций и конференций <http://infoneeds.kubsu.ru/>

5. Библиотека информационных ресурсов кафедры информационных образовательных технологий [http://mschool.kubsu.ru;](http://mschool.kubsu.ru/)

6. Электронный архив документов КубГУ <http://docspace.kubsu.ru/>

# **6. Методические указания для обучающихся по освоению дисциплины (модуля)**

При подготовке к занятиям лабораторного типа необходимо иметь доступ к информационным ресурсам университета, а также на сайтах компаний ведущих производителей информационных систем (адреса сайтов компаний приведены в рабочей программе). При оценивании выполненных заданий следует учитывать достижение результата, правильность выбора технологии решения, время решения, индивидуальность работы. Вес указанных факторов следует выбирать в зависимости от целей проводимого занятия. Для закрепления практических навыков и умений студентам следует по каждой теме выдавать задания на самостоятельную работу, по трудоемкости сходные с задачами, решаемыми в аудитории.

Наряду с формированием умений и навыков в процессе практических занятий обобщаются, систематизируются, углубляются и конкретизируются теоретические знания, вырабатывается способность и готовность использовать теоретические знания на практике, развиваются аналитические и интеллектуальные умения.

*Самостоятельная работа* обучающихся проводится с целью закрепления и систематизации теоретических знаний, формирования практических навыков по их применению при решении профессиональных задач в выбранной предметной области. Самостоятельная работа включает: изучение основной и дополнительной литературы, проработка и повторение лекционного материала, материала учебной и научной литературы, подготовку к практическим занятиям, подготовка докладов, подготовка к разноуровневым заданиям и задачам, а также к контролируемой самостоятельной работе. Самостоятельная работа обучающихся по данному учебному курсу предполагает поэтапную подготовку по каждому разделу в рамках соответствующих заданий:

*Контролируемая самостоятельная работа* определена одной из форм организации обучения, является основой организации образовательного процесса, так как данная форма обучения обеспечивает реализации субъективной позиции обучающегося, требует от него высокой самоорганизации и самостоятельности, формирования у него опыта практической деятельности, а на его основе – овладения профессиональными компетенциями. Контролируемая самостоятельная работа – это планируемая в рамках учебного плана организационно-управленческая деятельность обучающихся по освоению содержания профессиональных компетенций, которая осуществляется по заданию, при методическом руководстве и контроле преподавателя, но без его непосредственного участия.

В освоении дисциплины инвалидами и лицами с ограниченными возможностями здоровья большое значение имеет индивидуальная учебная работа (консультации) – дополнительное разъяснение учебного материала.

Индивидуальные консультации по предмету являются важным фактором, способствующим индивидуализации обучения и установлению воспитательного контакта

между преподавателем и обучающимся инвалидом или лицом с ограниченными возможностями здоровья.

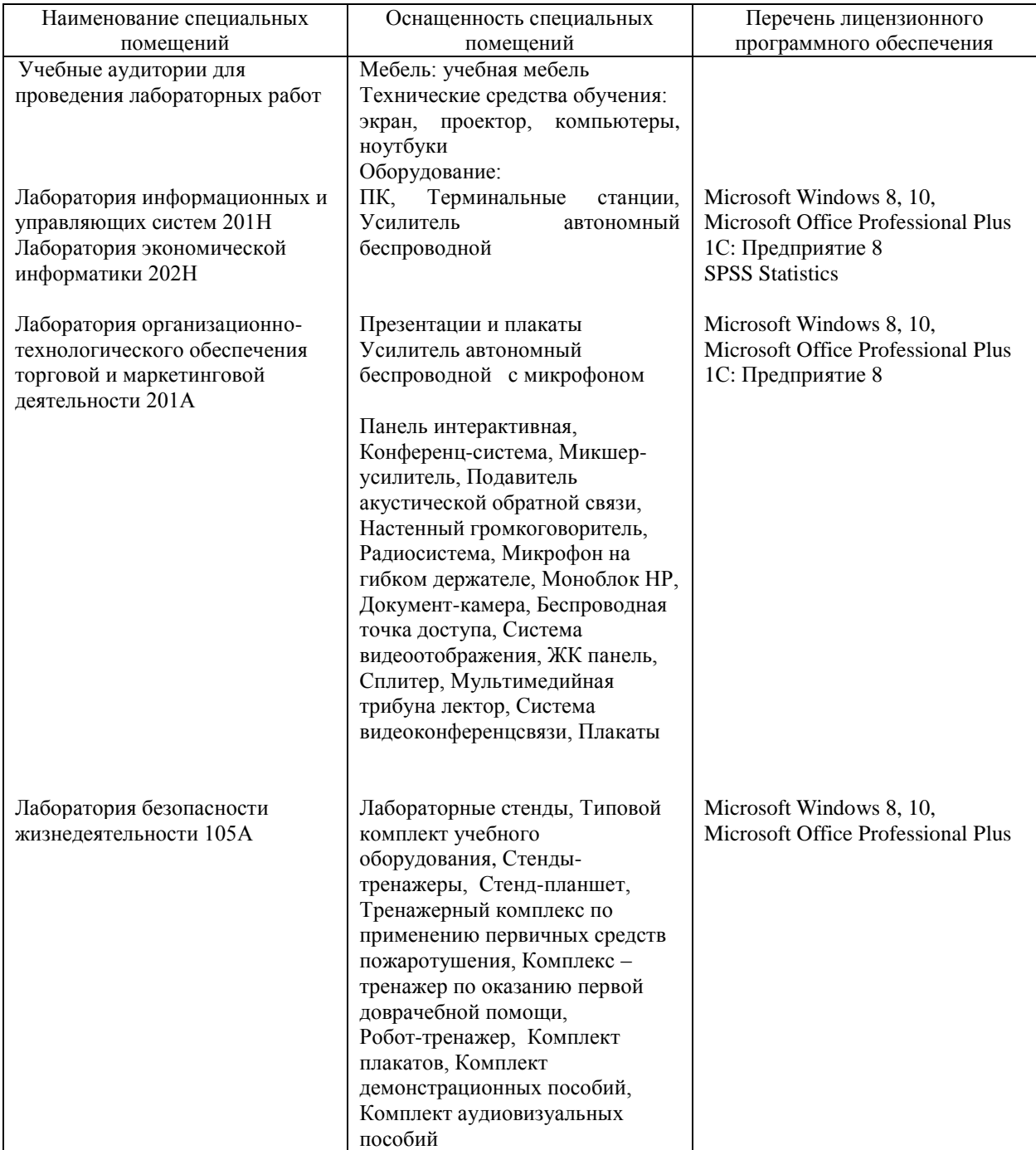

### **7. Материально-техническое обеспечение по дисциплине (модулю)**

Для самостоятельной работы обучающихся предусмотрены помещения, укомплектованные специализированной мебелью, оснащенные компьютерной техникой с возможностью подключения к сети «Интернет» и обеспечением доступа в электронную информационно-образовательную среду университета.

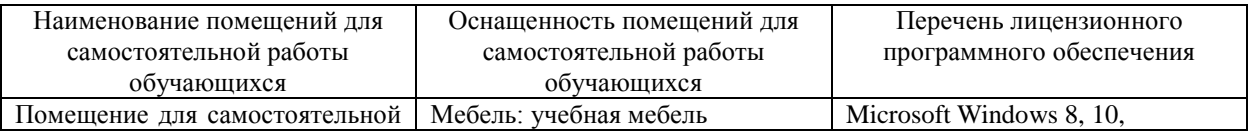

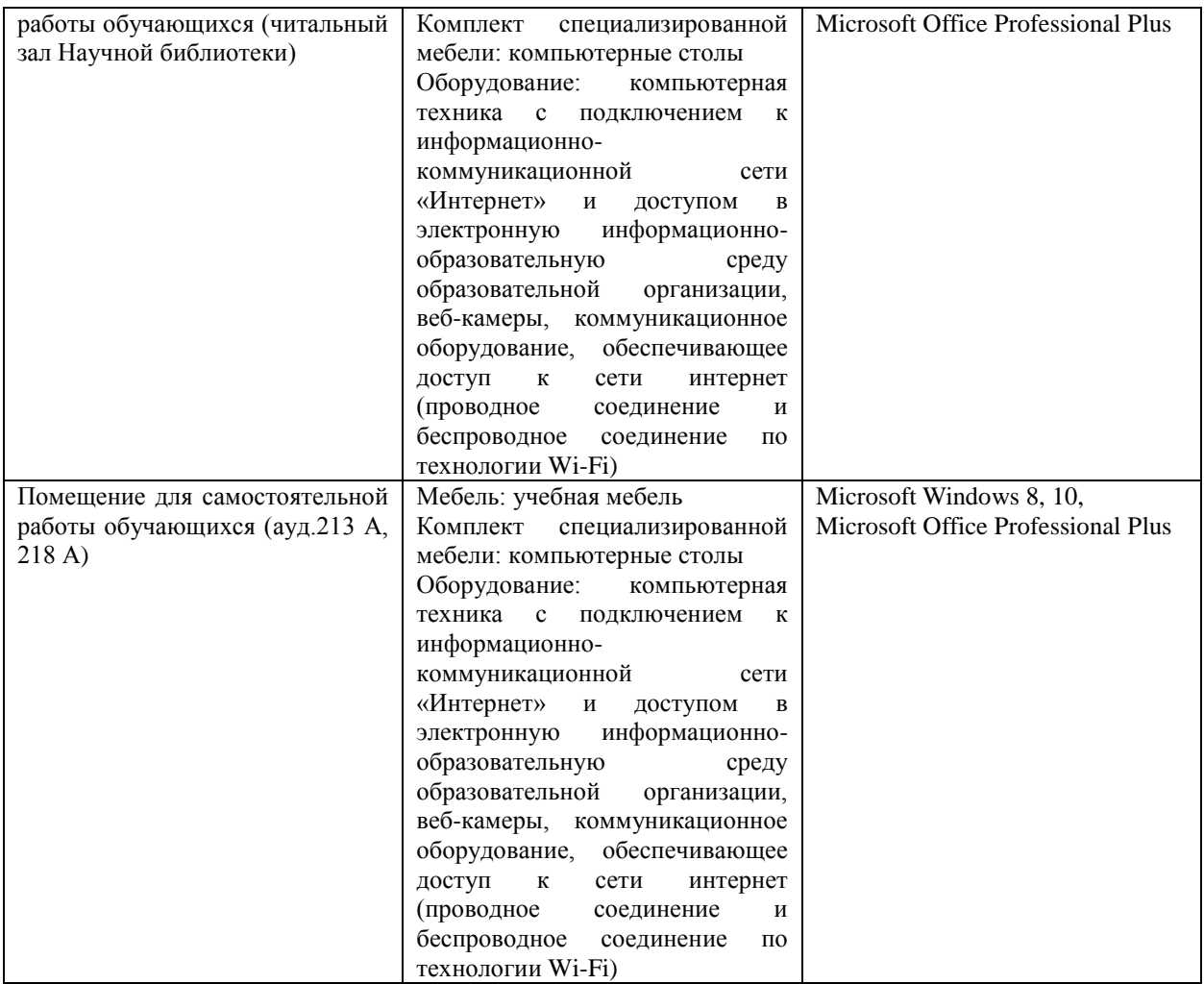